## Download microsoft office of 2010 activator using kms

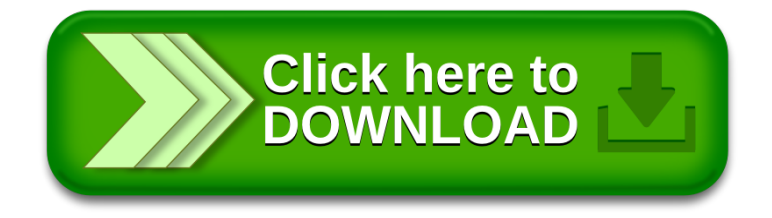